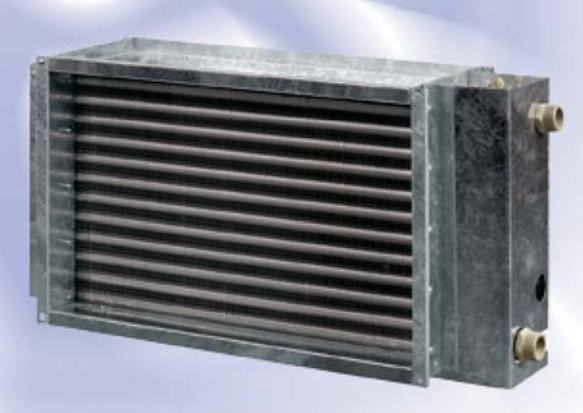

# *Wasser-Heizelemente*

*WKH für Kanäle*

# **Anwendung**<br>**<u>Anwendung</u>**<br>**A** Erwärmung de

- Erwärmung der Zuluft in Lüftungssystemen für verschiedene Räume.
- Geeignet für den Einbau in Zuluft- oder Lüftungsanlagen für die Erwärmung des Zuluftstromes.
- Montage nur in Innenräumen, wenn Wasser als Wärmeträger verwendet wird.
- Bei Anwendung im Außenbereich muss ein Frostschutzgemisch verwendet werden (z.B. Äthylenglykolmischung).
- □ Kompatibel mit Luftkanälen mit einem Querschnitt von 400x200 bis 1000x500 mm.

## **Aufbau**

- Gehäuse aus verzinktem Stahl.
- Röhrenkollektoren aus Kupfer.
- Wärmetauscheroberfläche aus Aluminiumplatten.
- Mit einem Nippel für die Entlüftung des Systems.
- Am Austrittskollektor ist ein Stutzen für die Montage eines
- Tauchtemperaturfühlers oder eines Vereisungsschutzes für das Heizelement vorgesehen.
- Erhältlich in zwei-, drei- oder vierreihiger Ausführung.
- Zugelassen bis einem maximalen Arbeitsdruck von 1,6 MPa (16 bar)
- und einer maximalen Fördermitteltemperatur von +100 °C.

## **Montage**

Befestigung an Kanälen über Flanschverbindung.

 Zulässig ist die Montage in beliebiger Lage, die die Entlüftung des Heizelements sicherstellt.

- □ Vor dem Wasser-Heizelement wird ein Filter angebracht, der die
- Heizkörper vor Verschmutzung schützt.

 Das Wasser-Heizelement wird entweder vor oder hinter dem Ventilator montiert. Wenn das Wasser-Heizelement hinter dem Ventilator montiert ist, so ist es empfehlenswert, dazwischen einen Abstand von nicht weniger als 1-1,5 m für die Stabilisierung des Luftstromes und für das Einhalten einer maximal zulässigen Temperatur frei zu lassen.

 Der Anschluss des Wasser-Heizelements erfolgt nach dem PrinzIPdes Gegenstroms, anderenfalls senkt sich seine Leistung auf 5-15 %. Alle Diagramme im Katalog sind für diese Anschlussart berechnet.

 Für korrekte und sichere Arbeit des Heizelements wird ein automatisches Kontroll- und Schutzsystem empfohlen, das folgende Funktionen umfasst:

- Regelung der Leistung und Temperatur der erhitzten Luft.
- Kontrolle des Filterzustandes mit Hilfe eines Differenzdrucksensors.
- Einschalten des Lüftungssystems mit Vorerwärmung des Wasser-**Heizelements**
- Verwendung von Luftschiebern mit Federrücklaufantrieb.
- Der Lüfter stellt sich im Fall einer Vereisungsgefahr des Wasser-Heizelements ab.

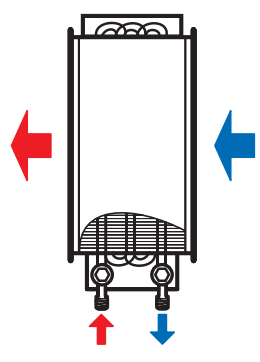

**Anschluss gegen die Luftstromrichtung Anschluss in der Luftstromrichtung**

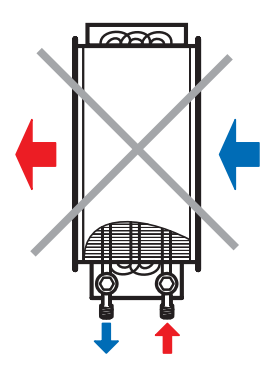

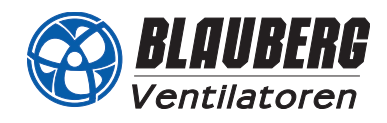

# **Außenabmessungen**

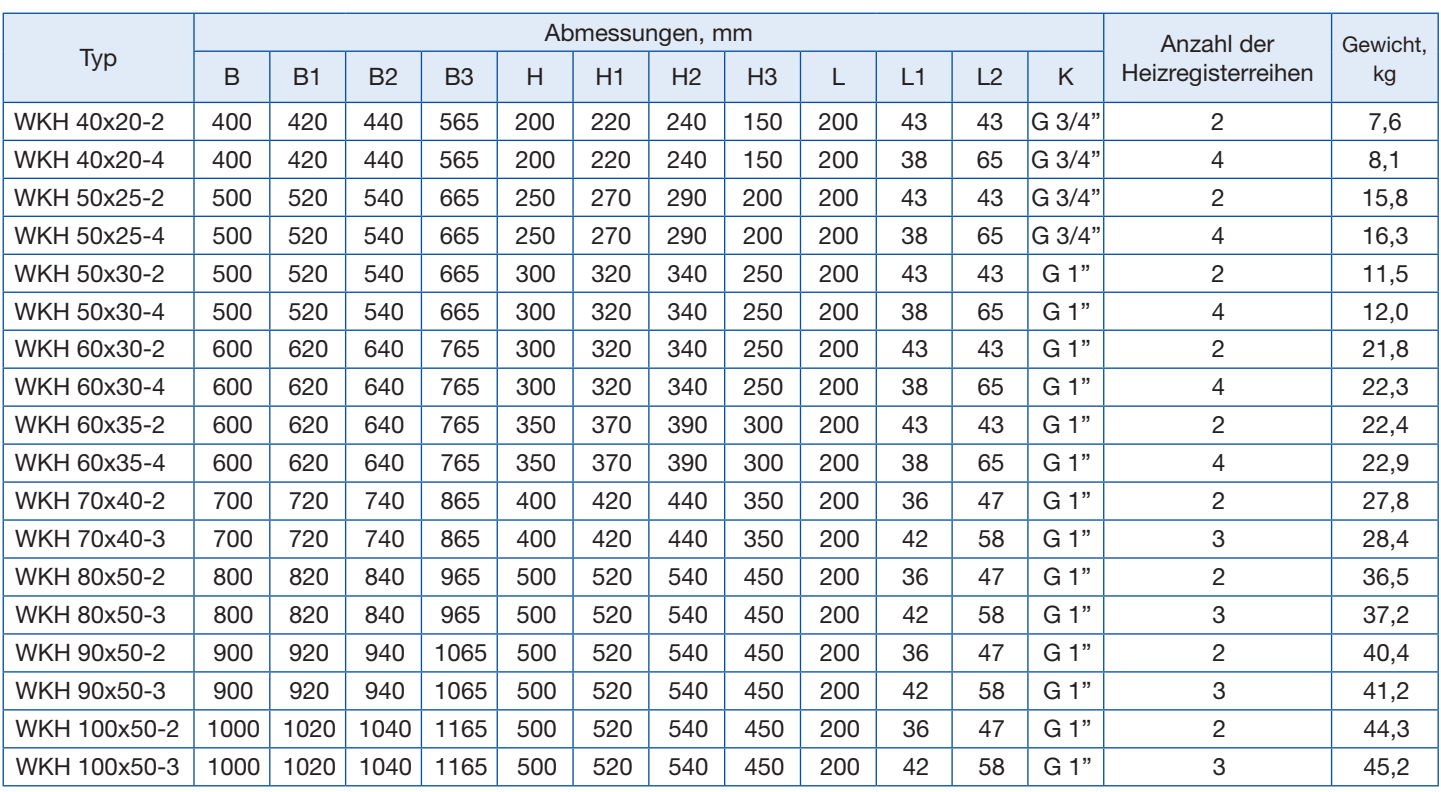

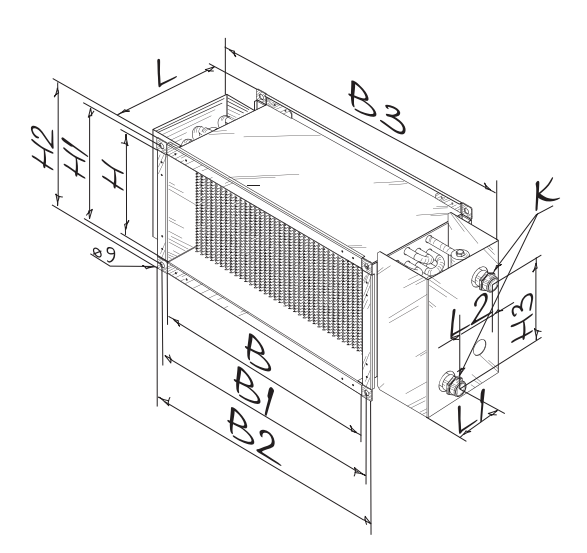

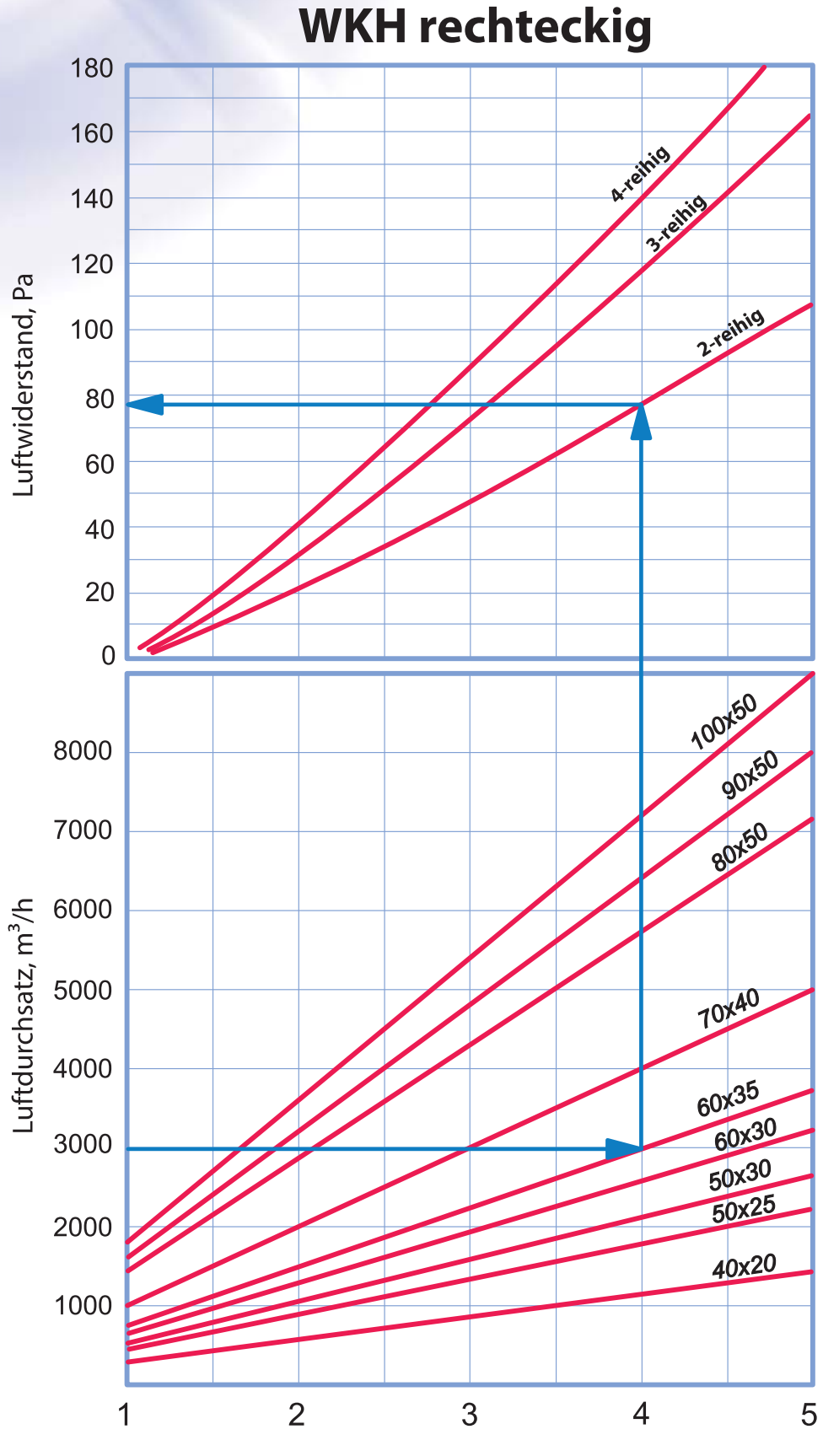

# Luftdruckverluste des Wasser-Heizelements

Luftstromgeschwindigkeit, m/s

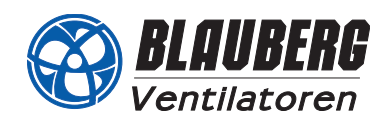

rdurchsatz durch das Heizelement, (l/Sek.

## **Berechnungsdiagramm für das Wasser-Heizelement**

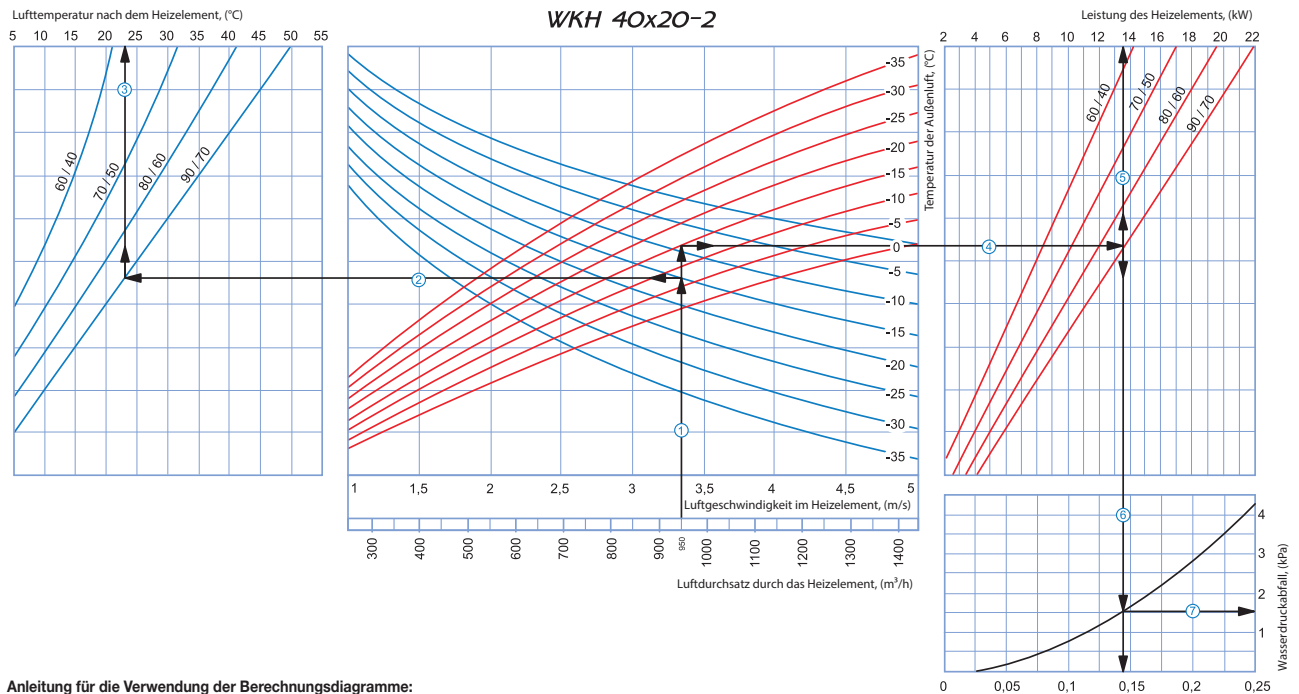

Beispielparameter: Luftstrom = 950 m³/h. Außenlufttemperatur = -15 °C. Wassertemperatur (Eintritt/Austritt) = 90/70 °C.

Luftgeschwindigkeit innerhalb des Heizelements: Ziehen Sie eine senkrechte Linie ausgehend von 950 m<sup>3</sup>/h auf der Luftstromskala <sup>()</sup>. Diese kreutzt die Achse, die die Luftgeschwindigkeit angibt und zeigt einen Wert von ungefähr 3,35 m/s.

**Zulufttemperatur:** Verlängern Sie die Linie c bis dem Punkt, an dem diese die Kurve für die Außentemperatur kreuzt (blaue Kurve, z. B. -15 °C); dann ziehen Sie eine horizontale Linie d von diesem Punkt nach links bis sie auf die Wasser-ein/aus-Temperaturkurve (z. B. 90/70 °C) trifft. Ziehen Sie von diesem Punkt aus eine vertikale Linie e zur Zulufttemperatur-Achse am oberen Ende der Grafik (+23 °C). ■ Leistung des Heizelements: Verlängern Sie die Linie ① bis dem Punkt, an dem sie Außentemperatur-Kurve kreuzt (z. B. -15 °C, rote Kurve) und ziehen Sie eine horizontale Linie ④ von diesem Punkt aus<br>nach rechts bis sie au **Wasserdurchsatz:** Verlängern Sie die Linie <sup>(5)</sup> nach unten 6 zur Achse am unteren Ende der Grafik, die den Wasserdurchsatz anzeigt (0,14 l/s).

■ Wasserdruckabfall: Ziehen Sie eine Linie ⑦ von dem Punkt, an dem die Linie <sup>⑥</sup> die schwarze Kurve kreuzt zu der Achse, die den Wasserdruckabfall anzeigt (1,5 kPa).

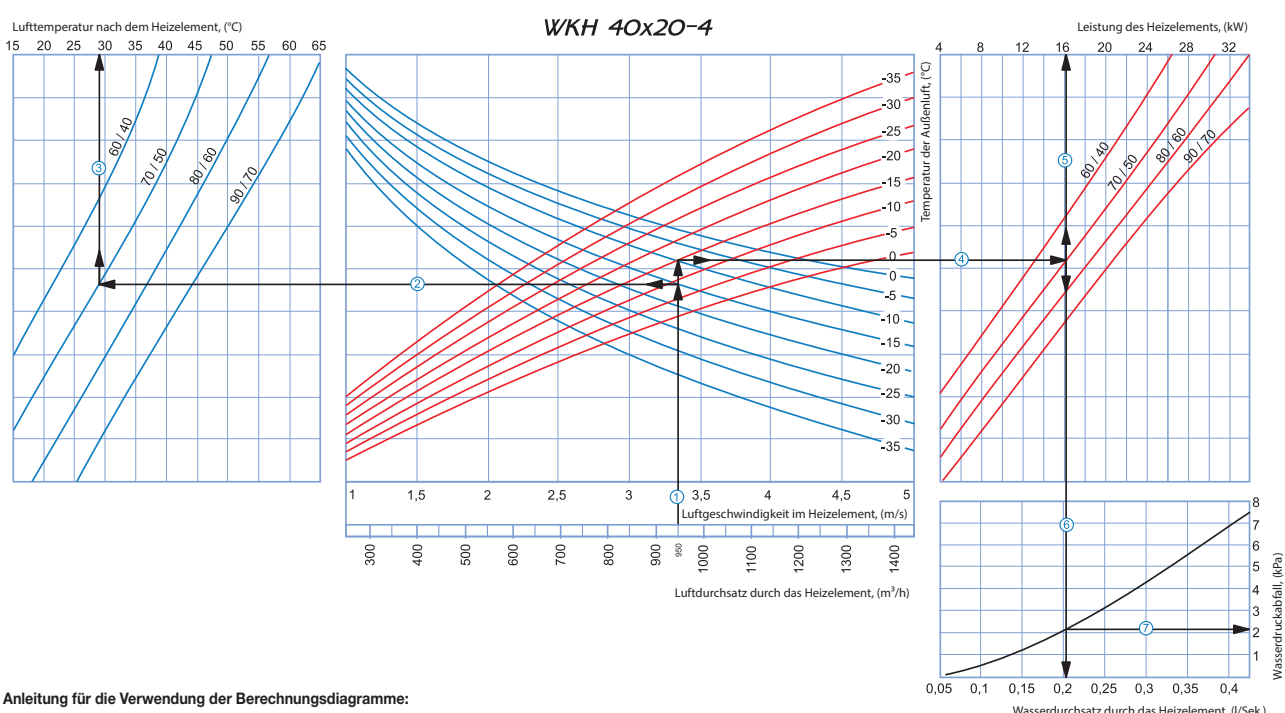

Beispielparameter: Luftstrom = 950 m<sup>3</sup>/h. Außenlufttemperatur = -15 °C. Wassertemperatur (Eintritt/Austritt) = 70/50 °C.

Luftgeschwindigkeit innerhalb des Heizelements: Ziehen Sie eine senkrechte Linie ausgehend von 950 m<sup>3</sup>/h auf der Luftstromskala 1. Diese kreutzt die Achse, die die Luftgeschwindigkeit angibt und zeigt einen Wert von ungefähr 3,35 m/s.

**zulufttemperatur:** Verlängern Sie die Linie ① bis dem Punkt, an dem diese die Kurve für die Außentemperatur kreuzt (blaue Kurve, z. B. -15 °C); dann ziehen Sie eine horizontale Linie ② von diesem Punkt nach links bis sie auf die Wasser-ein/aus-Temperaturkurve (z. B. 70/50 °C) trifft. Ziehen Sie von diesem Punkt aus eine vertikale Linie e zur Zulufttemperatur-Achse am oberen Ende der Grafik (+29 °C). Leistung des Heizelements: Verlängern Sie die Linie <sup>(1)</sup> bis dem Punkt, an dem sie Außentemperatur-Kurve kreuzt (z. B. -15 °C, rote Kurve) und ziehen Sie eine horizontale Linie 4 von diesem Punkt aus nach rechts bis sie auf die Wasser-ein/aus-Temperaturkurve (hier: 70/50 °C) trifft. Von hier aus ziehen Sie eine senkrechte Linie (9 nach oben zur Achse, die die Leistung des Heizelments anzeigt (28 kW).

**Nasserdurchsatz:** Verlängern Sie die Linie 5 nach unten 6 zur Achse am unteren Ende der Grafik, die den Wasserdurchsatz anzeigt (0,21 l/s).

**Wasserdruckabfall:** Ziehen Sie eine Linie  $\mathcal D$  von dem Punkt, an dem die Linie  $\mathbb O$  die schwarze Kurve kreuzt zu der Achse, die den Wasserdruckabfall anzeigt (2,1 kPa).

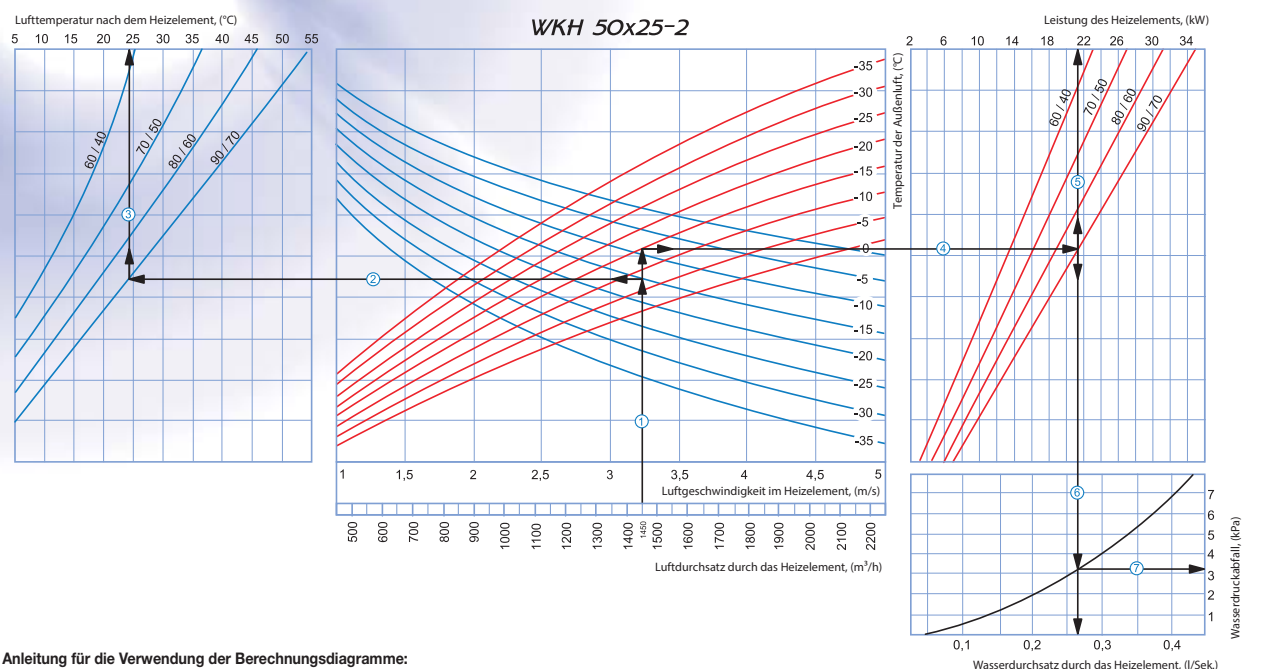

## **Anleitung für die Verwendung der Berechnungsdiagramme:**

Beispielparameter: Luftstrom = 1450 m<sup>3</sup>/h. Außenlufttemperatur = -15 °C. Wassertemperatur (Eintritt/Austritt) = 90/70 °C.

Luftgeschwindigkeit innerhalb des Heizelements: Ziehen Sie eine senkrechte Linie ausgehend von 1450 m<sup>3</sup>/h auf der Luftstromskala <sup>()</sup>. Diese kreutzt die Achse, die die Luftgeschwindigkeit angibt und zeigt einen Wert von ungefähr 3,2 m/s.

**■ Zulufttemperatur:** Verlängern Sie die Linie ① bis dem Punkt, an dem diese die Kurve für die Außentemperatur kreuzt (blaue Kurve, z. B. -15 °C); dann ziehen Sie eine horizontale Linie ② von diesem

Punkt nach links bis sie auf die Wasser-ein/aus-Temperaturkurve (z. B. 90/70 °C) trifft. Ziehen Sie von diesem Punkt aus eine vertikale Linie 3 zur Zulufttemperatur-Achse am oberen Ende der Grafik (+24 °C). ■ Leistung des Heizelements: Verlängern Sie die Linie ① bis dem Punkt, an dem sie Außentemperatur-Kurve kreuzt (z. B. -15 °C, rote Kurve) und ziehen Sie eine horizontale Linie ④ von diesem Punkt aus<br>nach rechts bis sie au

**■ Wasserdruckabfall:** Ziehen Sie eine Linie ⑦ von dem Punkt, an dem die Linie <sup>⑥</sup> die schwarze Kurve kreuzt zu der Achse, die den Wasserdruckabfall anzeigt (3.2 kPa).

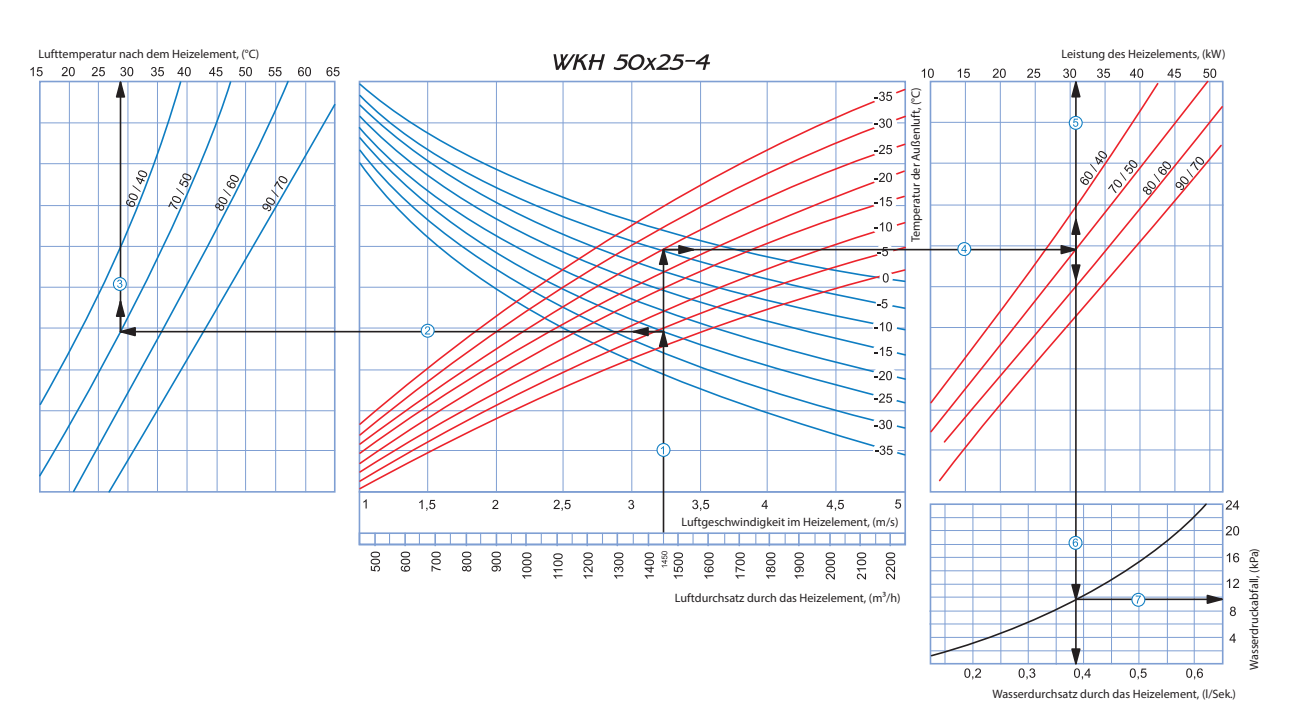

**Anleitung für die Verwendung der Berechnungsdiagramme:**

Beispielparameter: Luftstrom = 1450 m<sup>3</sup>/h. Außenlufttemperatur = -25 °C. Wassertemperatur (Eintritt/Austritt) = 70/50 °C.

Luftgeschwindigkeit innerhalb des Heizelements: Ziehen Sie eine senkrechte Linie ausgehend von 1450 m<sup>3</sup>/h auf der Luftstromskala <sup>1</sup>. Diese kreutzt die Achse, die die Luftgeschwindigkeit angibt und zeigt einen Wert von ungefähr 3,2 m/s. **Zulufttemperatur:** Verlängern Sie die Linie c bis dem Punkt, an dem diese die Kurve für die Außentemperatur kreuzt (blaue Kurve, z. B. -25 °C); dann ziehen Sie eine horizontale Linie d von diesem

Punkt nach links bis sie auf die Wasser-ein/aus-Temperaturkurve (z. B. 70/50 °C) trifft. Ziehen Sie von diesem Punkt aus eine vertikale Linie e zur Zulufttemperatur-Achse am oberen Ende der Grafik (+28 °C). Leistung des Heizelements: Verlängern Sie die Linie <sup>1</sup>D bis dem Punkt, an dem sie Außentemperatur-Kurve kreuzt (z. B. -25 °C, rote Kurve) und ziehen Sie eine horizontale Linie <sup>40</sup> von diesem Punkt aus nach rechts bis sie auf die Wasser-ein/aus-Temperaturkurve (hier: 70/50 °C) trifft. Von hier aus ziehen Sie eine senkrechte Linie ® nach oben zur Achse, die die Leistung des Heizelments anzeigt (31 kW).

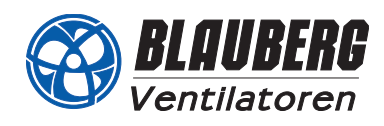

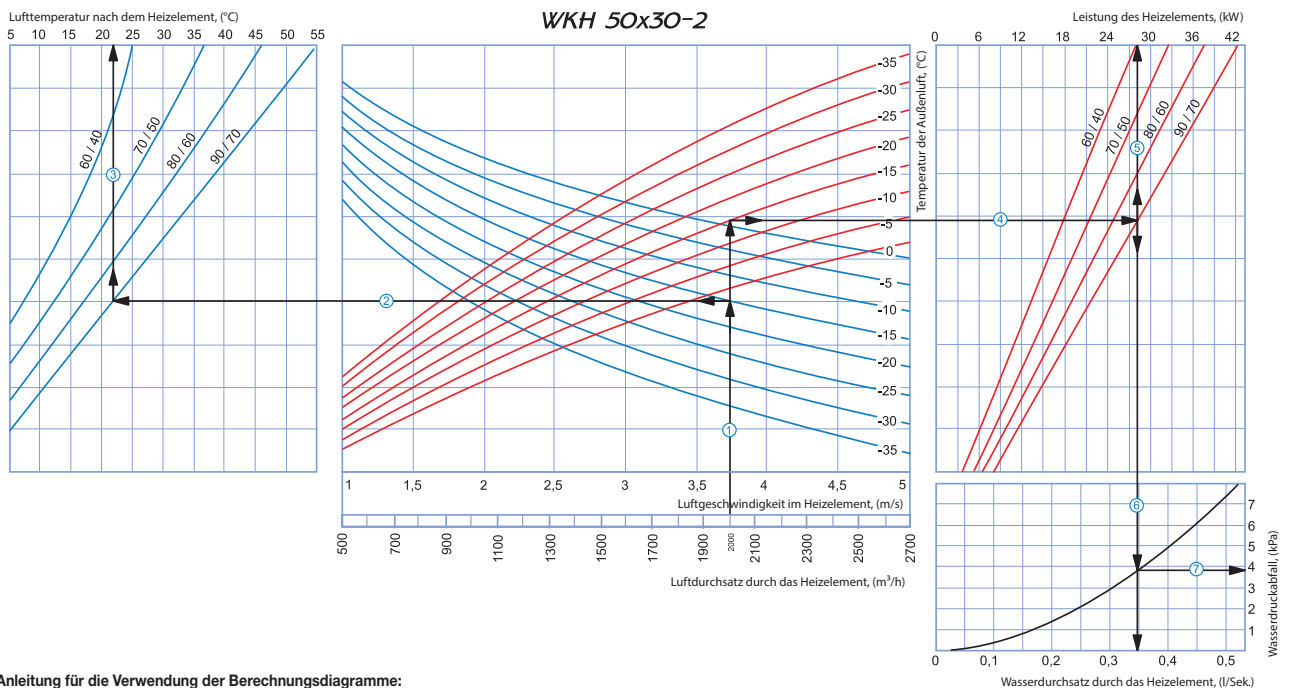

## **Anleitung für die Verwendung der Berechnungsdiagramme:**

Beispielparameter: Luftstrom = 2000 m<sup>3</sup>/h. Außenlufttemperatur = -15 °C. Wassertemperatur (Eintritt/Austritt) = 90/70 °C.

**Luftgeschwindigkeit innerhalb des Heizelements:** Ziehen Sie eine senkrechte Linie ausgehend von 2000 m³/h auf der Luftstromskala c. Diese kreutzt die Achse, die die Luftgeschwindigkeit angibt und zeigt einen Wert von ungefähr 3,75 m/s.

**≡ Zulufttemperatur:** Verlängern Sie die Linie ① bis dem Punkt, an dem diese die Kurve für die Außentemperatur kreuzt (blaue Kurve, z. B. -15 °C); dann ziehen Sie eine horizontale Linie ② von diesem<br>Punkt nach links bis s

Leistung des Heizelements: Verlängern Sie die Linie <sup>(1)</sup> bis dem Punkt, an dem sie Außentemperatur-Kurve kreuzt (z. B. -15 °C, rote Kurve) und ziehen Sie eine horizontale Linie <sup>(2)</sup> von diesem Punkt aus nach rechts bis sie auf die Wasser-ein/aus-Temperaturkurve (hier: 90/70 °C) trifft. Von hier aus ziehen Sie eine senkrechte Linie <sup>(6)</sup> nach oben zur Achse, die die Leistung des Heizelments anzeigt (28 kW).

■ Wasserdurchsatz: Verlängern Sie die Linie 5 nach unten 6 zur Achse am unteren Ende der Grafik, die den Wasserdurchsatz anzeigt (0,35 l/s).

■ Wasserdruckabfall: Ziehen Sie eine Linie ⑦ von dem Punkt, an dem die Linie <sup>⑥</sup> die schwarze Kurve kreuzt zu der Achse, die den Wasserdruckabfall anzeigt (3,8 kPa)

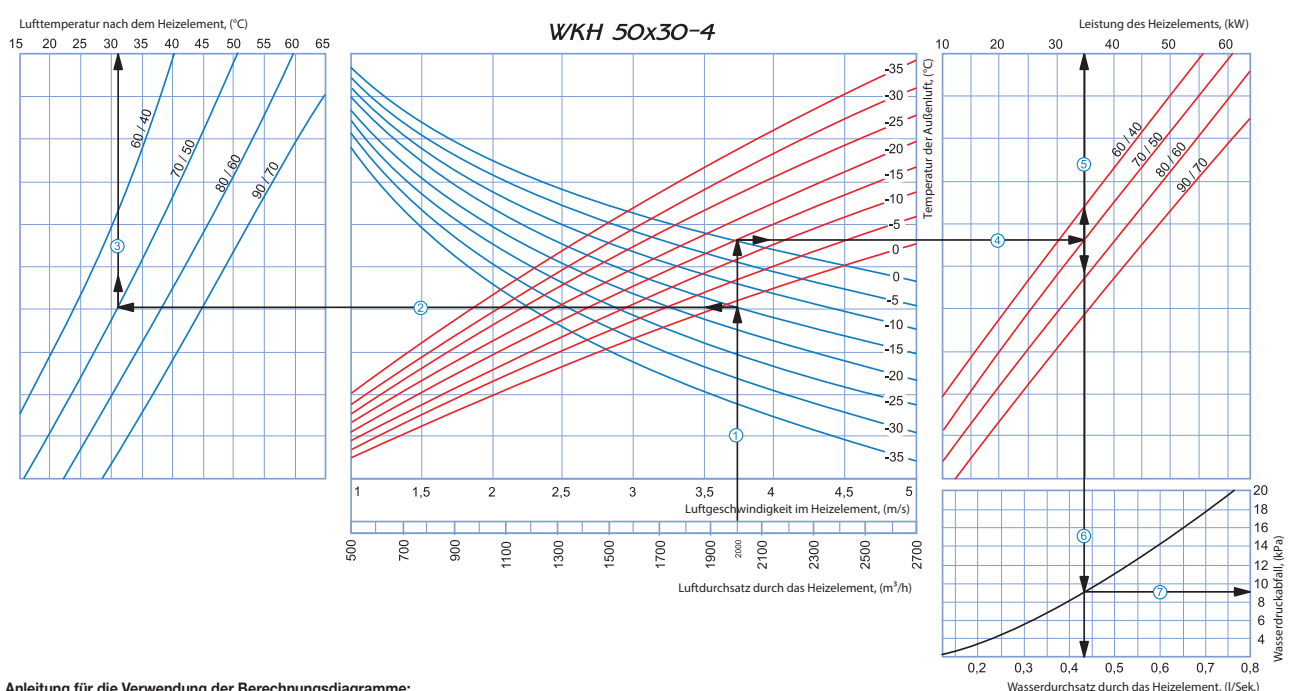

**Anleitung für die Verwendung der Berechnungsdiagramme:**

Beispielparameter: Luftstrom = 2000 m³/h. Außenlufttemperatur = -15 °C. Wassertemperatur (Eintritt/Austritt) = 70/50 °C.

Luftgeschwindigkeit innerhalb des Heizelements: Ziehen Sie eine senkrechte Linie ausgehend von 2000 m<sup>3</sup>/h auf der Luftstromskala <sup>1</sup>. Diese kreutzt die Achse, die die Luftgeschwindigkeit angibt und zeigt einen Wert von ungefähr 3,75 m/s. und zeigt einen werden was die Linie ① bis dem Punkt, an dem diese die Kurve für die Außentemperatur kreuzt (blaue Kurve, z. B. -15 °C); dann ziehen Sie eine horizontale Linie ② von diesem

Punkt nach links bis sie auf die Wasser-ein/aus-Temperaturkurve (z. B. 70/50 °C) trifft. Ziehen Sie von diesem Punkt aus eine vertikale Linie 3 zur Zulufttemperatur-Achse am oberen Ende der Grafik (+31 °C). ■ Leistung des Heizelements: Verlängern Sie die Linie ① bis dem Punkt, an dem sie Außentemperatur-Kurve kreuzt (z. B. -15 °C, rote Kurve) und ziehen Sie eine horizontale Linie ④ von diesem Punkt aus<br>nach rechts bis sie au

wasserdruckabfall: Ziehen Sie eine Linie  $\oslash$  von dem Punkt, an dem die Linie  $\widehat{\odot}$  die schwarze Kurve kreuzt zu der Achse, die den Wasserdruckabfall anzeigt (9 kPa).

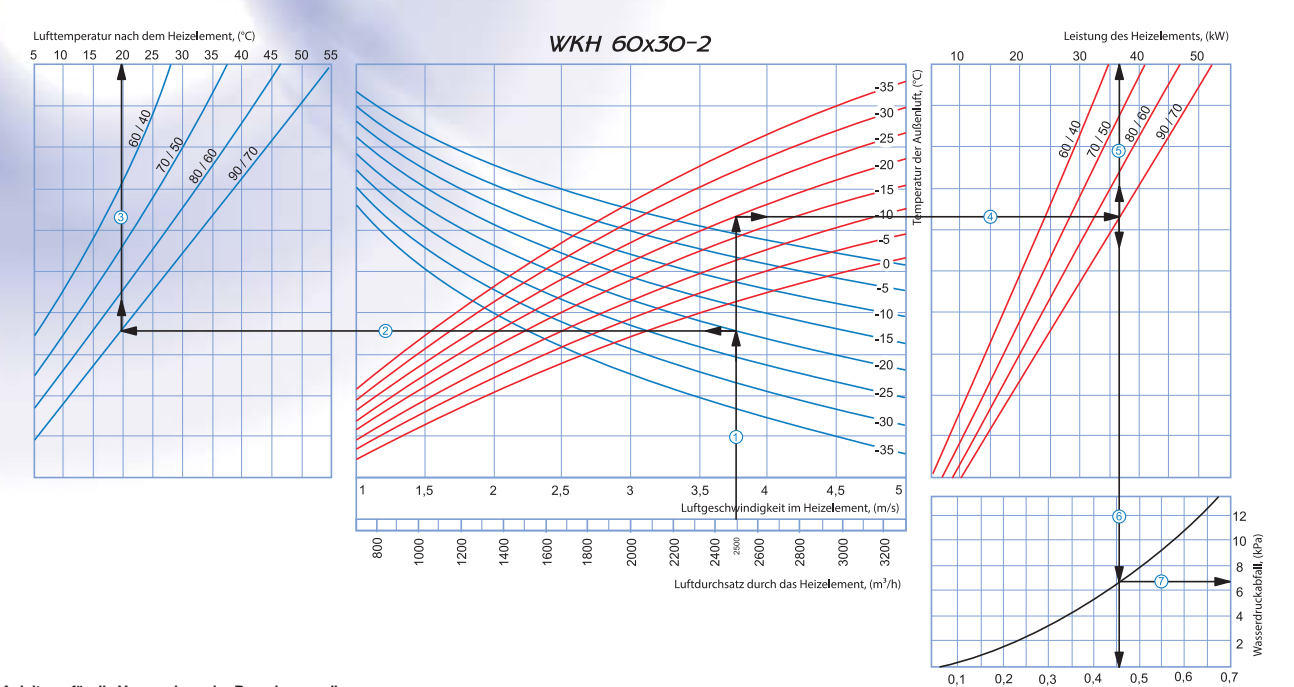

#### **Anleitung für die Verwendung der Berechnungsdiagramme:**

Beispielparameter: Luftstrom = 2500 m<sup>3</sup>/h. Außenlufttemperatur = -20 °C. Wassertemperatur (Eintritt/Austritt) = 90/70 °C.

Luftgeschwindigkeit innerhalb des Heizelements: Ziehen Sie eine senkrechte Linie ausgehend von 2500 m<sup>9</sup>/h auf der Luftstromskala ①. Diese kreutzt die Achse, die die Luftgeschwindigkeit angibt und zeigt einen Wert von ungefähr 3,75 m/s.

durchsatz durch das Heizelement, (VSek.)

Wass

**■ Zulufttemperatur:** Verlängern Sie die Linie ① bis dem Punkt, an dem diese die Kurve für die Alßentemperatur kreuzt (blaue Kurve, z. B. -20 °C); dann ziehen Sie eine horizontale Linie ② von diesem<br>Punkt nach links bis s Leistung des Heizelements: Verlängern Sie die Linie  $\mathbb O$  bis dem Punkt, an dem sie Außentemperatur-Kurve kreuzt (z. B. -20 °C, rote Kurve) und ziehen Sie eine horizontale Linie  $\mathbb \Phi$  von diesem Punkt aus nach rechts bis sie auf die Wasser-ein/aus-Temperaturkurve (hier: 90/70 °C) trifft. Von hier aus ziehen Sie eine senkrechte Linie ⑤ nach oben zur Achse, die die Leistung des Heizelments anzeigt (37 kW)<br>■ **Wasserdurchsatz:** 

Wasserdruckabfall: Ziehen Sie eine Linie <sup>(7)</sup> von dem Punkt, an dem die Linie <sup>6</sup>0 die schwarze Kurve kreuzt zu der Achse, die den Wasserdruckabfall anzeigt (6,7 kPa).

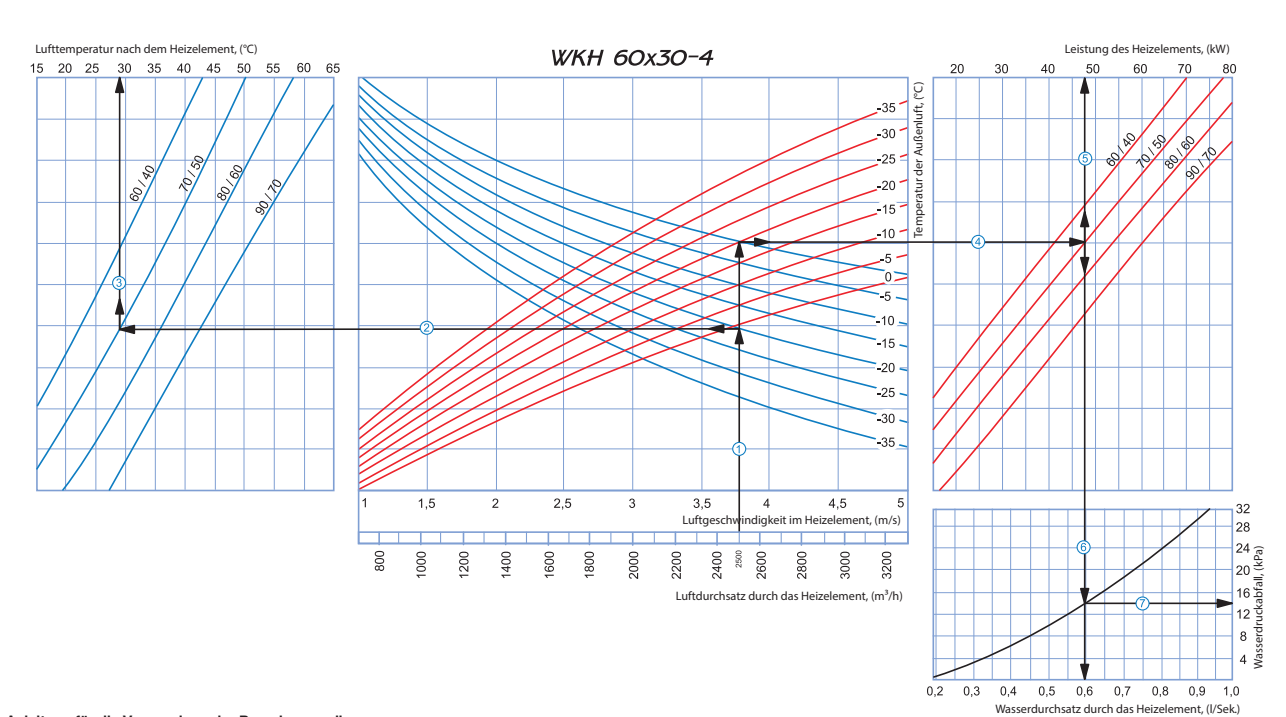

**Anleitung für die Verwendung der Berechnungsdiagramme:**

Beispielparameter: Luftstrom = 2500 m<sup>3</sup>/h. Außenlufttemperatur = -20 °C. Wassertemperatur (Eintritt/Austritt) = 70/50 °C.

Luftgeschwindigkeit innerhalb des Heizelements: Ziehen Sie eine senkrechte Linie ausgehend von 2500 m<sup>3</sup>/h auf der Luftstromskala <sup>(1)</sup>. Diese kreutzt die Achse, die die Luftgeschwindigkeit angibt und zeigt einen Wert von ungefähr 3,75 m/s. **Zulufttemperatur:** Verlängern Sie die Linie c bis dem Punkt, an dem diese die Kurve für die Außentemperatur kreuzt (blaue Kurve, z. B. -20 °C); dann ziehen Sie eine horizontale Linie d von diesem

Punkt nach links bis sie auf die Wasser-ein/aus-Temperaturkurve (z. B. 70/50 °C) trifft. Ziehen Sie von diesem Punkt aus eine vertikale Linie e zur Zulufttemperatur-Achse am oberen Ende der Grafik (+29 °C). ■ Lei**stung des Heizelements:** Verlängern Sie die Linie ① bis dem Punkt, an dem sie Außentemperatur-Kurve kreuzt (z. B. -20 °C, rote Kurve) und ziehen Sie eine horizontale Linie ④ von diesem Punkt aus<br>nach rechts bis sie ■ Wasserdurchsatz: Verlängern Sie die Linie <sup>(5)</sup> nach unten 6 zur Achse am unteren Ende der Grafik, die den Wasserdurchsatz anzeigt (0,6 l/s).

 $\blacksquare$  Wasserdruckabfall: Ziehen Sie eine Linie  $\oslash$  von dem Punkt, an dem die Linie  $\copyright$  die schwarze Kurve kreuzt zu der Achse, die den Wasserdruckabfall anzeigt (14 kPa).

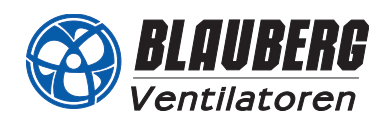

Wasserdurchsatz durch das Heizelement, (l/Sek.)

## **Berechnungsdiagramm für das Wasser-Heizelement**

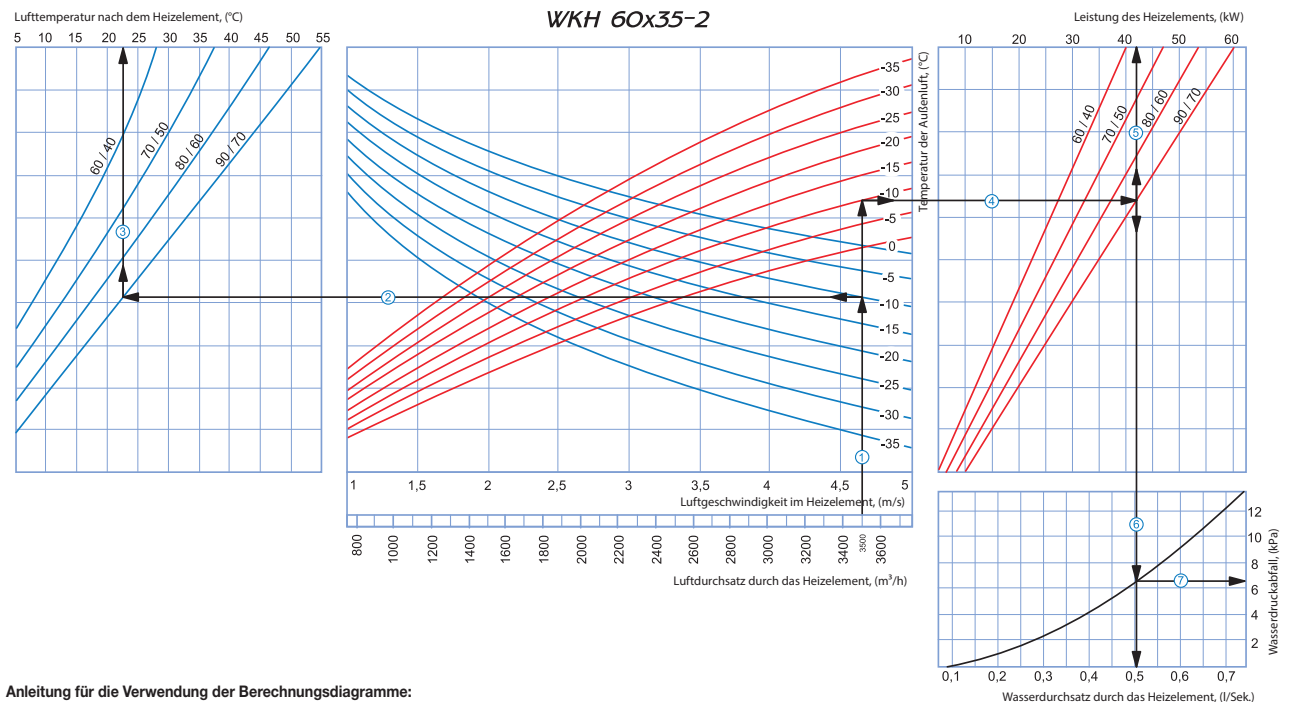

### **Anleitung für die Verwendung der Berechnungsdiagramme:**

Beispielparameter: Luftstrom = 3500 m³/h. Außenlufttemperatur = -10 °C. Wassertemperatur (Eintritt/Austritt) = 90/70 °C.

Luftgeschwindigkeit innerhalb des Heizelements: Ziehen Sie eine senkrechte Linie ausgehend von 3500 m<sup>3</sup>/h auf der Luftstromskala <sup>()</sup>. Diese kreutzt die Achse, die die Luftgeschwindigkeit angibteit angibteit angibteit ang und zeigt einen Wert von ungefähr 4,65 m/s.

**Zulufttemperatur:** Verlängern Sie die Linie c bis dem Punkt, an dem diese die Kurve für die Außentemperatur kreuzt (blaue Kurve, z. B. -10 °C); dann ziehen Sie eine horizontale Linie d von diesem Punkt nach links bis sie auf die Wasser-ein/aus-Temperaturkurve (z. B. 90/70°C) trifft. Ziehen Sie von diesem Punkt aus eine vertikale Linie ③ zur Zulufttemperatur-Achse am oberen Ende der Grafik (+22,5 °C).<br>■ **Leistung des Hei** 

nach rechts bis sie auf die Wasser-ein/aus-Temperaturkurve (hier: 90/70 °C) trifft. Von hier aus ziehen Sie eine senkrechte Linie g nach oben zur Achse, die die Leistung des Heizelments anzeigt (42 kW). **Wasserdurchsatz:** Verlängern Sie die Linie <sup>(5)</sup> nach unten  $\overline{0}$  zur Achse am unteren Ende der Grafik, die den Wasserdurchsatz anzeigt (0,5 l/s).

**Wasserdruckabfall:** Ziehen Sie eine Linie  $\oslash$  von dem Punkt, an dem die Linie  $\sp$  die schwarze Kurve kreuzt zu der Achse, die den Wasserdruckabfall anzeigt (6,5 kPa).

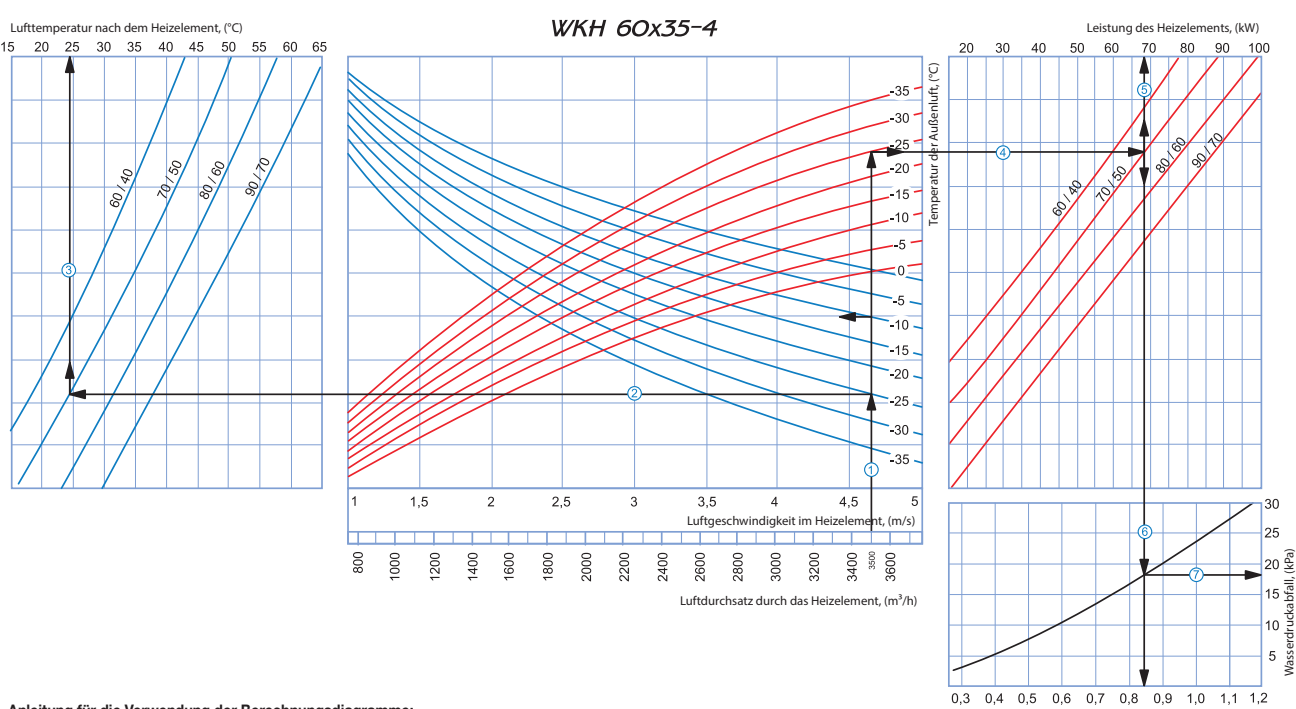

**Anleitung für die Verwendung der Berechnungsdiagramme:**

Beispielparameter: Luftstrom = 3500 m³/h. Außenlufttemperatur = -25 °C. Wassertemperatur (Eintritt/Austritt) = 70/50 °C.

Luftgeschwindigkeit innerhalb des Heizelements: Ziehen Sie eine senkrechte Linie ausgehend von 3500 m<sup>3</sup>/h auf der Luftstromskala <sup>()</sup>. Diese kreutzt die Achse, die die Luftgeschwindigkeit angibt und zeigt einen Wert von ungefähr 3,75 m/s.

**■ Zulufttemperatur:** Verlängern Sie die Linie ① bis dem Punkt, an dem diese die Kurve für die Außentemperatur kreuzt (blaue Kurve, z. B. -25 °C); dann ziehen Sie eine horizontale Linie ② von diesem Punkt nach links bis sie auf die Wasser-ein/aus-Temperaturkurve (z. B. 70/50 °C) trifft. Ziehen Sie von diesem Punkt aus eine vertikale Linie ③ zur Zulufttemperatur-Achse am oberen Ende der Grafik (+24 °C).<br>■ **Leistung de** nach rechts bis sie auf die Wasser-ein/aus-Temperaturkurve (hier: 70/50 °C) trifft. Von hier aus ziehen Sie eine senkrechte Linie g nach oben zur Achse, die die Leistung des Heizelments anzeigt (68 kW).

**Nasserdurchsatz:** Verlängern Sie die Linie <sup>(5)</sup> nach unten 6 zur Achse am unteren Ende der Grafik, die den Wasserdurchsatz anzeigt (0,84 l/s). ■ Wasserdruckabfall: Ziehen Sie eine Linie ⑦ von dem Punkt, an dem die Linie <sup>⑥</sup> die schwarze Kurve kreuzt zu der Achse, die den Wasserdruckabfall anzeigt (18 kPa).

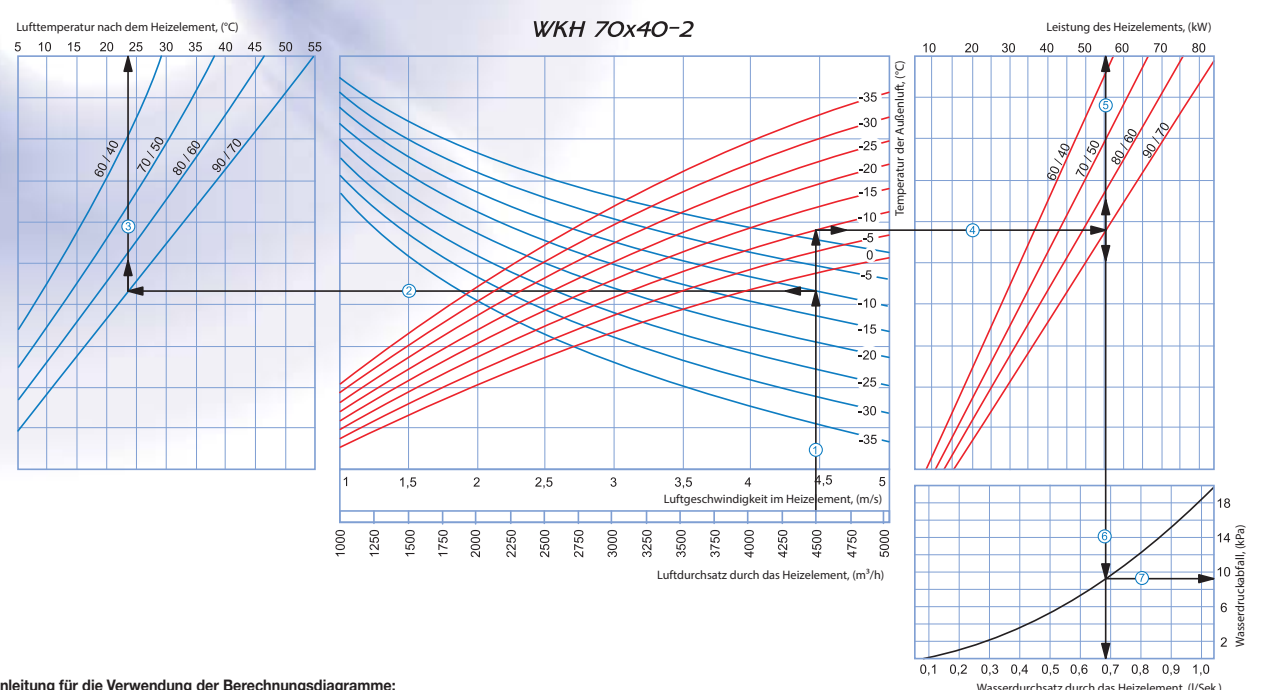

#### **Anleitung für die Verwendung der Berechnungsdiagramme:**

Beispielparameter: Luftstrom = 4500 m<sup>3</sup>/h. Außenlufttemperatur = -10 °C. Wassertemperatur (Eintritt/Austritt) = 90/70 °C.

■Luftgeschwindigkeit innerhalb des Heizelements: Ziehen Sie eine senkrechte Linie ausgehend von 4500 m<sup>3</sup>/h auf der Luftstromskala ①. Diese kreutzt die Achse, die die Luftgeschwindigkeit angibt und zeigt einen Wert von ungefähr 4,45 m/s.

**zulufttemperatur:** Verlängern Sie die Linie ① bis dem Punkt, an dem diese die Kurve für die Außentemperatur kreuzt (blaue Kurve, z. B. -10 °C); dann ziehen Sie eine horizontale Linie ② von diesem Punkt nach links bis sie auf die Wasser-ein/aus-Temperaturkurve (z. B. 90/70 °C) trifft. Ziehen Sie von diesem Punkt aus eine vertikale Linie 3 zur Zulufttemperatur-Achse am oberen Ende der Grafik (+24 °C). Leistung des Heizelements: Verlängern Sie die Linie ① bis dem Punkt, an dem sie Außentemperatur-Kurve kreuzt (z. B. -10 °C, rote Kurve) und ziehen Sie eine horizontale Linie 4 von diesem Punkt aus aus bis die Linie f von nach rechts bis sie auf die Wasser-ein/aus-Temperaturkurve (hier: 90/70 °C) trifft. Von hier aus ziehen Sie eine senkrechte Linie <sup>(6)</sup> nach oben zur Achse, die die Leistung des Heizelments anzeigt (55 kW). Nach oben zur A **Wasserdurchsatz:** Verlängern Sie die Linie <sup>©</sup> nach unten <sup>©</sup> zur Achse am unteren Ende der Grafik, die den Wasserdurchsatz anzeigt (0,68 l/s).

**Wasserdruckabfall:** Ziehen Sie eine Linie  $\overline{O}$  von dem Punkt, an dem die Linie  $\overline{O}$  die schwarze Kurve kreuzt zu der Achse, die den Wasserdruckabfall anzeigt (9,2 kPa).

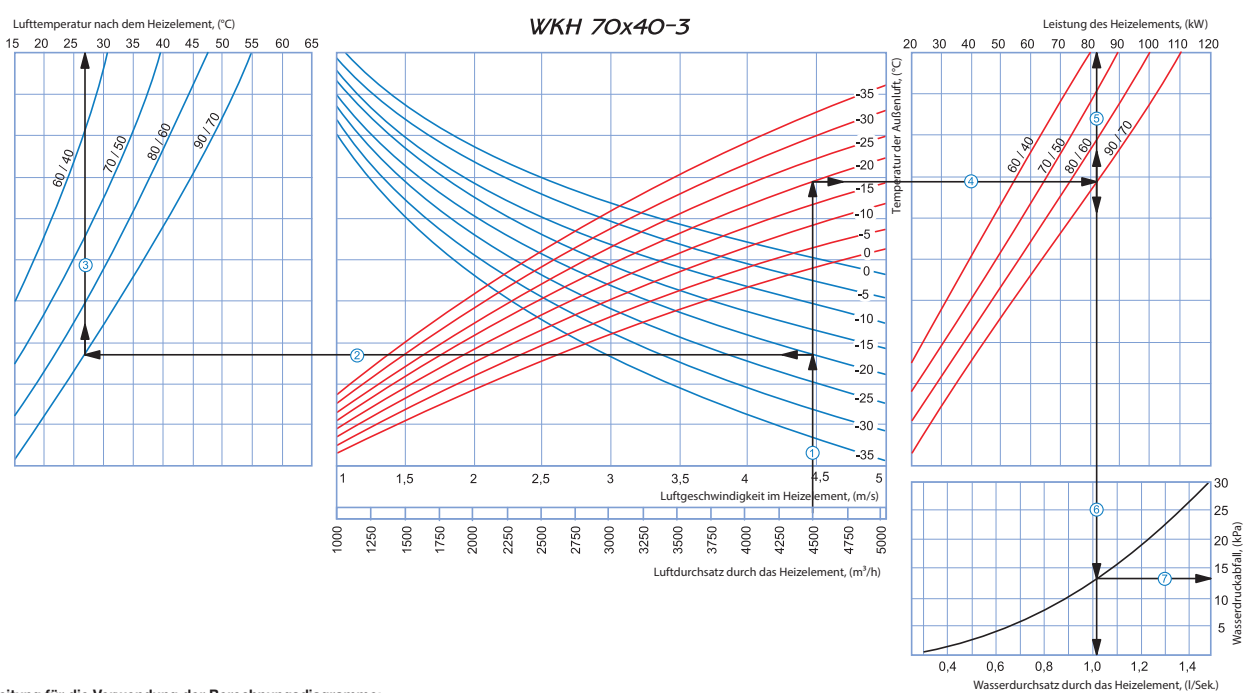

**Anleitung für die Verwendung der Berechnungsdiagramme:**

Beispielparameter: Luftstrom = 4500 m<sup>3</sup>/h. Außenlufttemperatur = -20 °C. Wassertemperatur (Eintritt/Austritt) = 90/70 °C.

Luftgeschwindigkeit innerhalb des Heizelements: Ziehen Sie eine senkrechte Linie ausgehend von 4500 m<sup>3</sup>/h auf der Luftstromskala <sup>(1)</sup>. Diese kreutzt die Achse, die die Luftgeschwindigkeit angibt und zeigt einen Wert von ungefähr 4,45 m/s.

und zugt vurwin von die groot waar waar. Die die Linie ① bis dem Punkt, an dem diese die Kurve für die Außentemperatur kreuzt (blaue Kurve, z. B. -20 °C); dann ziehen Sie eine horizontale Linie ② von diesem Punkt nach links bis sie auf die Wasser-ein/aus-Temperaturkurve (z. B. 90/70 °C) trifft. Ziehen Sie von diesem Punkt aus eine vertikale Linie 3 zur Zulufttemperatur-Achse am oberen Ende der Grafik (+27 °C). Leistung des Heizelements: Verlängern Sie die Linie ① bis dem Punkt, an dem sie Außentemperatur-Kurve kreuzt (z. B. -20 °C, rote Kurve) und ziehen Sie eine horizontale Linie 4 von diesem Punkt aus nach rechts bis sie auf die Wasser-ein/aus-Temperaturkurve (hier: 90/70°C) trifft. Von hier aus ziehen Sie eine senkrechte Linie ⑤ nach oben zur Achse, die die Leistung des Heizelments anzeigt (82 kW).<br>■ **Wasserdurchs** 

Wasserdruckabfall: Ziehen Sie eine Linie  $\oslash$  von dem Punkt, an dem die Linie  $\oslash$  die schwarze Kurve kreuzt zu der Achse, die den Wasserdruckabfall anzeigt (13 kPa).

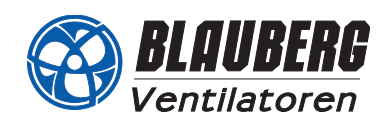

80 90 100 110

i<br>2

ò,

í,

 $\frac{1}{2}$ 

Wasserdurchsatz durch das Heizelement, (l/Sek.)

 $0.2$  $\overline{0.4}$  $0.6$  $0.8$  $\overline{1.0}$  $\overline{12}$  $\overline{14}$ 

atz durch das Heizelement, (l/Sek.

Wasserdruckabfall, (kPa)

on<br>B<br>Masserdrucka hfall.

 $^{20}$ 

## **Berechnungsdiagramm für das Wasser-Heizelement**

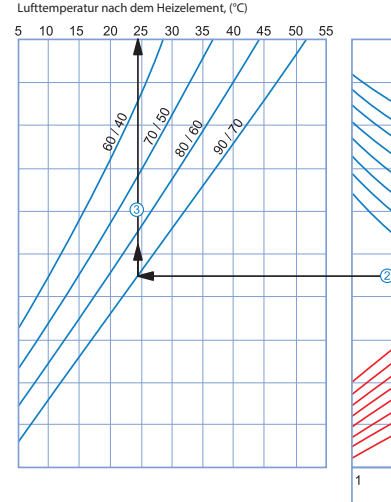

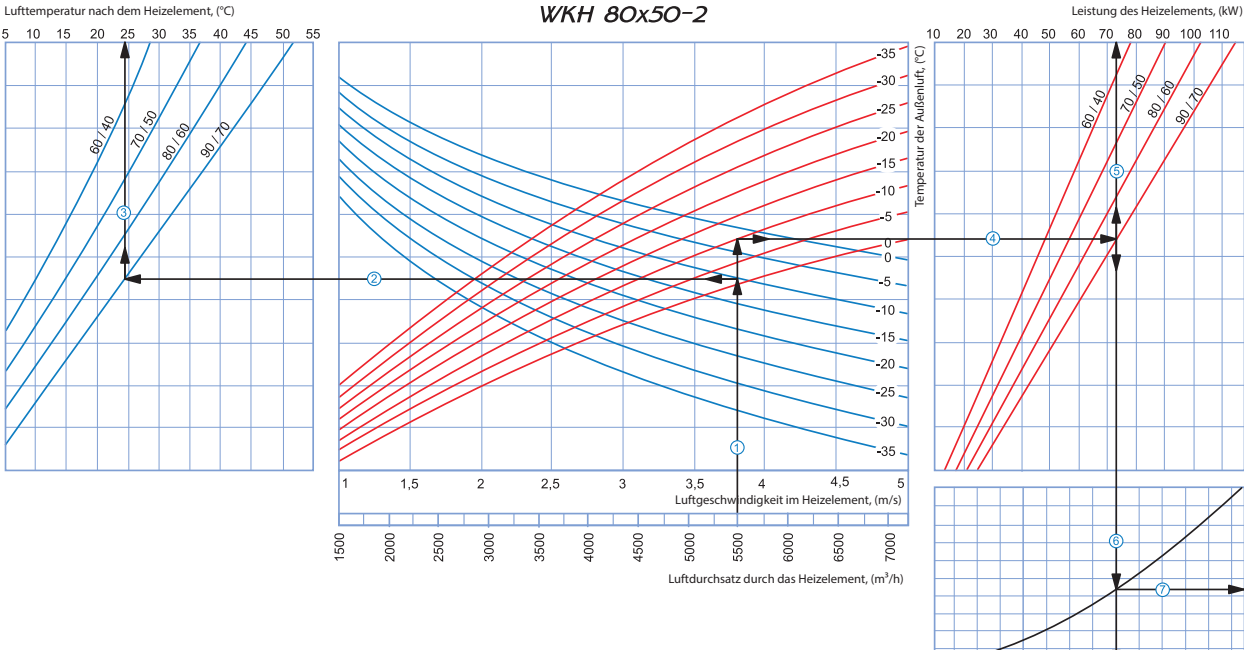

**Anleitung für die Verwendung der Berechnungsdiagramme:**<br>Beispielparameter: Luftstrom = 5500 m¾h. Außenlufttemperatur = -10 °C. Wassertemperatur (Eintritt/Austritt) = 90/70 °C.

Luftgeschwindigkeit innerhalb des Heizelements: Ziehen Sie eine senkrechte Linie ausgehend von 5500 m<sup>3</sup>/h auf der Luftstromskala <sup>()</sup>. Diese kreutzt die Achse, die die Luftgeschwindigkeit angibteit angibteit angibteit ang und zeigt einen Wert von ungefähr 3,8 m/s.

**Zulufttemperatur:** Verlängern Sie die Linie c bis dem Punkt, an dem diese die Kurve für die Außentemperatur kreuzt (blaue Kurve, z. B. -10 °C); dann ziehen Sie eine horizontale Linie d von diesem Punkt

nach links bis sie auf die Wasser-ein/aus-Temperaturkurve (z. B. 90/70 °C) trifft. Ziehen Sie von diesem Punkt aus eine vertikale Linie ③ zur Zulufttemperatur-Achse am oberen Ende der Grafik (+24,5 °C).<br>■ **Leistung des He** Wasserdurchsatz: Verlängern Sie die Linie © nach unten © zur Achse am unteren Ende der Grafik, die den Wasserdurchsatz anzeigt (0,9 l/s).

Wasserdruckabfall: Ziehen Sie eine Linie  $\overline{\mathbb{O}}$  von dem Punkt, an dem die Linie  $\overline{\mathbb{O}}$  die schwarze Kurve kreuzt zu der Achse, die den Wasserdruckabfall anzeigt (11 kPa).

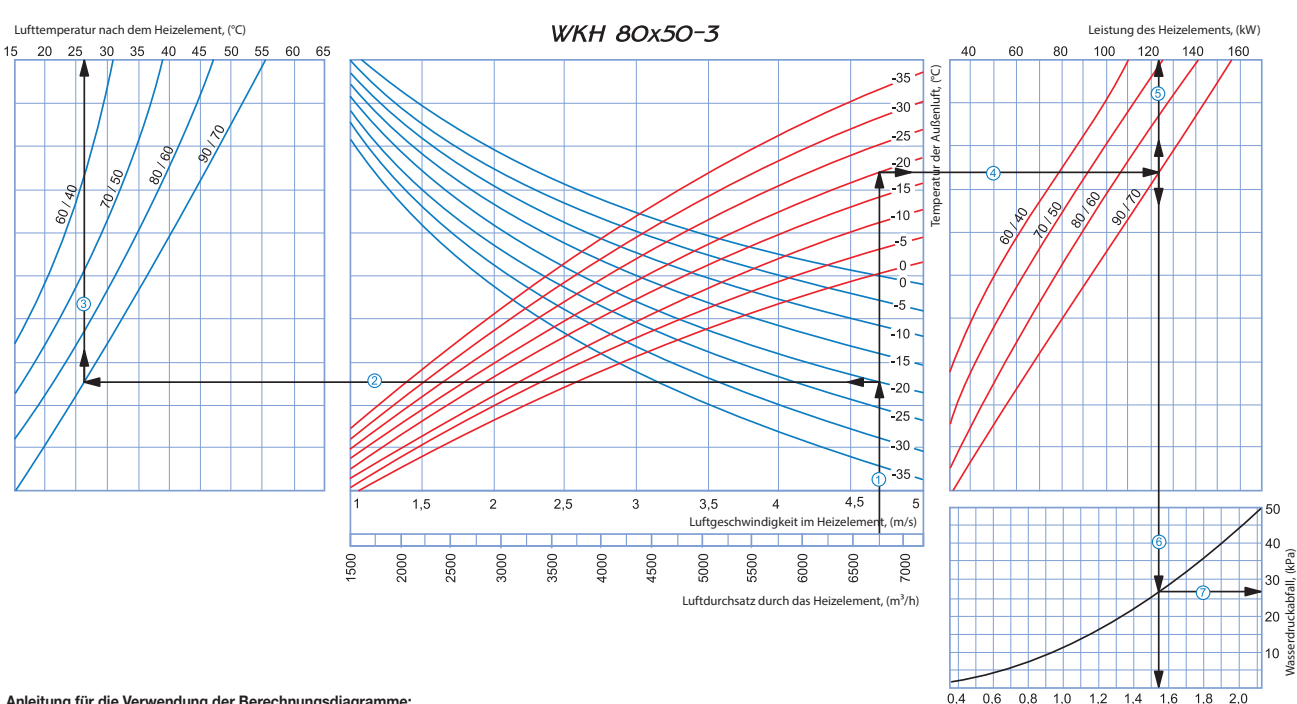

**Anleitung für die Verwendung der Berechnungsdiagramme:**

Beispielparameter: Luftstrom = 6750 m³/h. Außenlufttemperatur = -20 °C. Wassertemperatur (Eintritt/Austritt) = 90/70 °C.

Luftgeschwindigkeit innerhalb des Heizelements: Ziehen Sie eine senkrechte Linie ausgehend von 6750 m<sup>3</sup>/h auf der Luftstromskala <sup>1</sup>. Diese kreutzt die Achse, die die Luftgeschwindigkeit angibt und zeigt einen Wert von ungefähr 4,7 m/s.

**■ Zulufttemperatur:** Verlängern Sie die Linie ① bis dem Punkt, an dem diese die Kurve für die Außentemperatur kreuzt (blaue Kurve, z. B. -20 °C); dann ziehen Sie eine horizontale Linie ② von diesem Punkt nach links bis sie auf die Wasser-ein/aus-Temperaturkurve (z. B. 90/70 °C) trifft. Ziehen Sie von diesem Punkt aus eine vertikale Linie 3 zur Zulufttemperatur-Achse am oberen Ende der Grafik (+26 °C). ■ Leistung des Heizelements: Verlängern Sie die Linie ① bis dem Punkt, an dem sie Außentemperatur-Kurve kreuzt (z. B. -20 °C, rote Kurve) und ziehen Sie eine horizontale Linie ④ von diesem Punkt aus<br>nach rechts bis sie au Wasserdurchsatz: Verlängern Sie die Linie © nach unten © zur Achse am unteren Ende der Grafik, die den Wasserdurchsatz anzeigt (1,54 l/s).

Wasserdruckabfall: Ziehen Sie eine Linie  $\overline{Q}$  von dem Punkt, an dem die Linie  $\overline{\mathbb{6}}$  die schwarze Kurve kreuzt zu der Achse, die den Wasserdruckabfall anzeigt (27 kPa).

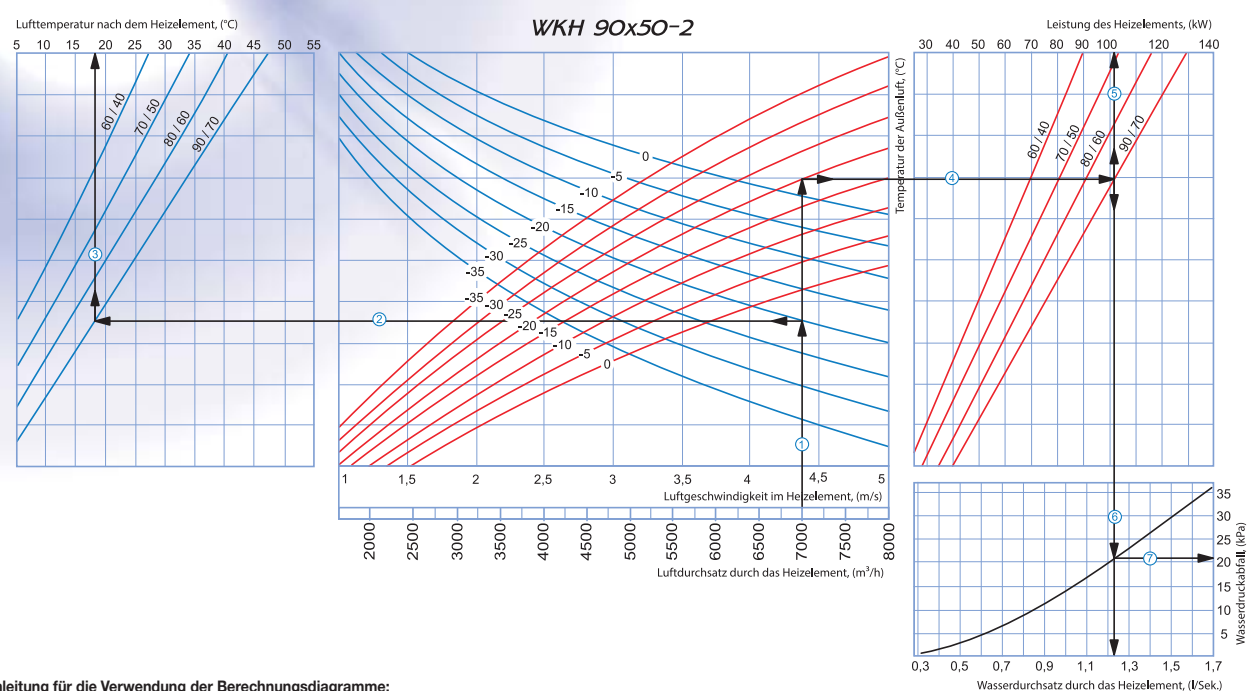

### **Anleitung für die Verwendung der Berechnungsdiagramme:**

Beispielparameter: Luftstrom = 7000 m<sup>3</sup>/h. Außenlufttemperatur = -20 °C. Wassertemperatur (Eintritt/Austritt) = 90/70 °C.

Luftgeschwindigkeit innerhalb des Heizelements: Ziehen Sie eine senkrechte Linie ausgehend von 7000 m<sup>9</sup>/h auf der Luftstromskala ①. Diese kreutzt die Achse, die die Luftgeschwindigkeit angibt und zeigt einen Wert von ungefähr 4,4 m/s.

**zulufttemperatur:** Verlängern Sie die Linie ① bis dem Punkt, an dem diese die Kurve für die Außentemperatur kreuzt (blaue Kurve, z. B. -20 °C); dann ziehen Sie eine horizontale Linie ② von diesem Punkt nach links bis sie auf die Wasser-ein/aus-Temperaturkurve (z. B. 90/70 °C) trifft. Ziehen Sie von diesem Punkt aus eine vertikale Linie 3 zur Zulufttemperatur-Achse am oberen Ende der Grafik (+18 °C). **Leistung des Heizelements:** Verlängern Sie die Linie c bis dem Punkt, an dem sie Außentemperatur-Kurve kreuzt (z. B. -20 °C, rote Kurve) und ziehen Sie eine horizontale Linie f von diesem Punkt aus nach rechts bis sie auf die Wasser-ein/aus-Temperaturkurve (hier: 90/70°C) trifft. Von hier aus ziehen Sie eine senkrechte Linie g nach oben zur Achse, die die Leistung des Heizelments anzeigt (102 kW). **Wasserdurchsatz:** Verlängern Sie die Linie G) nach unten 60 zur Achse am unteren Ende der Grafik, die den Wasserdurchsatz anzeigt (1,23 l/s).

Wasserdruckabfall: Ziehen Sie eine Linie  $\overline{O}$  von dem Punkt, an dem die Linie  $\overline{O}$  die schwarze Kurve kreuzt zu der Achse, die den Wasserdruckabfall anzeigt (21 kPa).

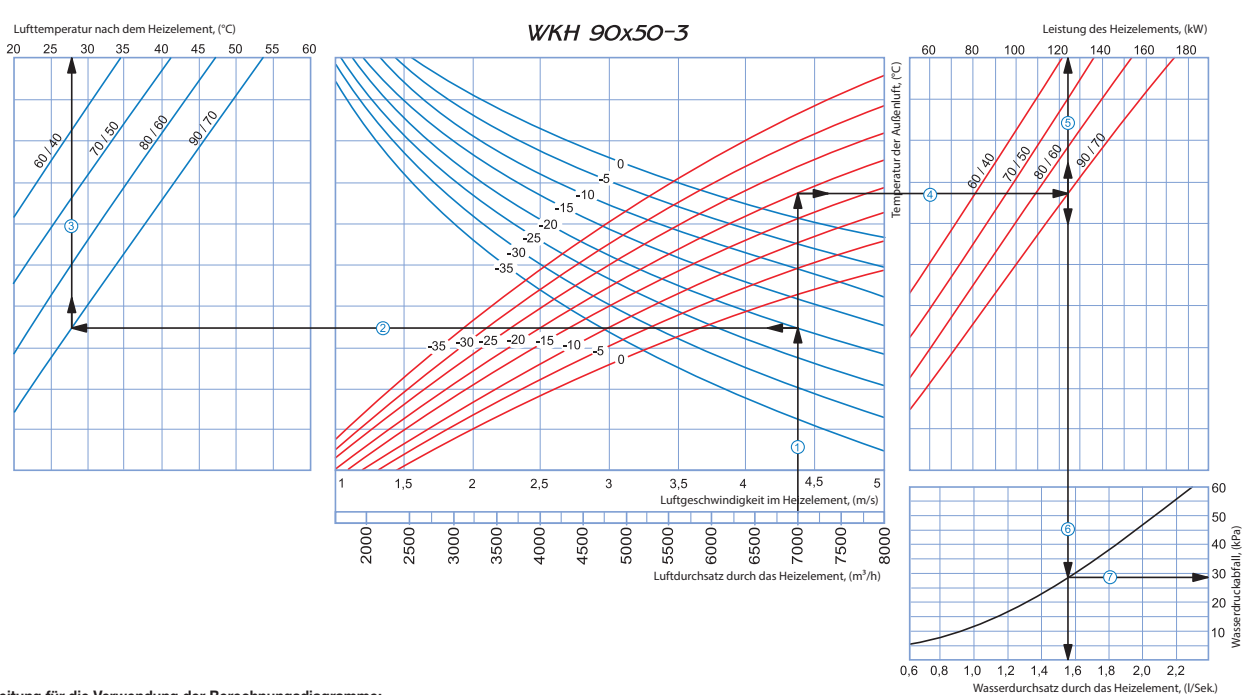

**Anleitung für die Verwendung der Berechnungsdiagramme:**

Beispielparameter: Luftstrom = 7000 m<sup>3</sup>/h. Außenlufttemperatur = -20 °C. Wassertemperatur (Eintritt/Austritt) = 90/70 °C.

Luftgeschwindigkeit innerhalb des Heizelements: Ziehen Sie eine senkrechte Linie ausgehend von 7000 m<sup>3</sup>/h auf der Luftstromskala <sup>(1)</sup>. Diese kreutzt die Achse, die die Luftgeschwindigkeit angibt und zeigt einen Wert von ungefähr 4,44 m/s.

und zustremen wert von ungeram <del>w.tw.</del><br>■ Zulufttemperatur: Verlängern Sie die Linie ① bis dem Punkt, an dem diese die Kurve für die Außentemperatur kreuzt (blaue Kurve, z. B. -20 °C); dann ziehen Sie eine horizontale Lini Punkt nach links bis sie auf die Wasser-ein/aus-Temperaturkurve (z. B. 90/70 °C) trifft. Ziehen Sie von diesem Punkt aus eine vertikale Linie e zur Zulufttemperatur-Achse am oberen Ende der Grafik (+28 °C). Leistung des Heizelements: Verlängern Sie die Linie <sup>(1)</sup> bis dem Punkt, an dem sie Außentemperatur-Kurve kreuzt (z. B. -20 °C, rote Kurve) und ziehen Sie eine horizontale Linie <sup>(1)</sup> von diesem Punkt aus nach rechts bis sie auf die Wasser-ein/aus-Temperaturkurve (hier: 90/70 °C) trifft. Von hier aus ziehen Sie eine senkrechte Linie <sup>®</sup> nach oben zur Achse, die die Leistung des Heizelments anzeigt (124 kW).

**Wasserdurchsatz:** Verlängern Sie die Linie ⑤ nach unten ⑥ zur Achse am unteren Ende der Grafik, die den Wasserdurchsatz anzeigt (1,55 l/s).<br>**Wasserdruckabfall:** Ziehen Sie eine Linie ⑦ von dem Punkt, an dem die Linie ⑥ d

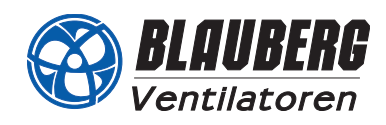

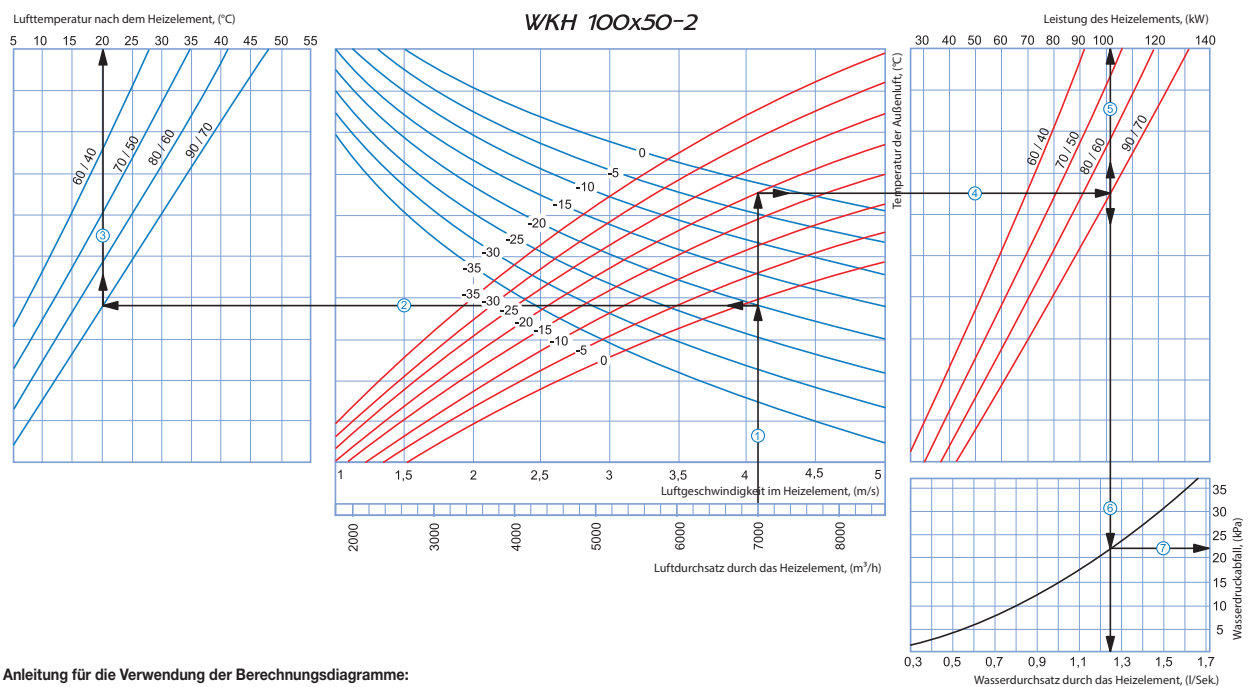

### **Anleitung für die Verwendung der Berechnungsdiagramme:**

Beispielparameter: Luftstrom = 7000 m<sup>3</sup>/h. Außenlufttemperatur = -20 °C. Wassertemperatur (Eintritt/Austritt) = 90/70 °C.

Luftgeschwindigkeit innerhalb des Heizelements: Ziehen Sie eine senkrechte Linie ausgehend von 7000 m<sup>9</sup>/h auf der Luftstromskala ①. Diese kreutzt die Achse, die die Luftgeschwindigkeit angibteit angibteit angibteit angib und zeigt einen Wert von ungefähr 4,1 m/s.

**zulufttemperatur:** Verlängern Sie die Linie ① bis dem Punkt, an dem diese die Kurve für die Außentemperatur kreuzt (blaue Kurve, z. B. -20 °C); dann ziehen Sie eine horizontale Linie ② von diesem

Punkt nach links bis sie auf die Wasser-ein/aus-Temperaturkurve (z. B. 90/70 °C) trifft. Ziehen Sie von diesem Punkt aus eine vertikale Linie 3 zur Zulufttemperatur-Achse am oberen Ende der Grafik (+20 °C). **■ Leistung des Heizelements:** Verlängern Sie die Linie ① bis dem Punkt, an dem sie Außentemperatur-Kurve kreuzt (z. B. -20 °C, rote Kurve) und ziehen Sie eine horizontale Linie ④ von diesem Punkt aus<br>nach rechts bis sie

Wasserdurchsatz: Verlängern Sie die Linie G) nach unten 6 zur Achse am unteren Ende der Grafik, die den Wasserdurchsatz anzeigt (1,25 l/s).

Wasserdruckabfall: Ziehen Sie eine Linie  $\overline{O}$  von dem Punkt, an dem die Linie  $\overline{O}$  die schwarze Kurve kreuzt zu der Achse, die den Wasserdruckabfall anzeigt (22 kPa).

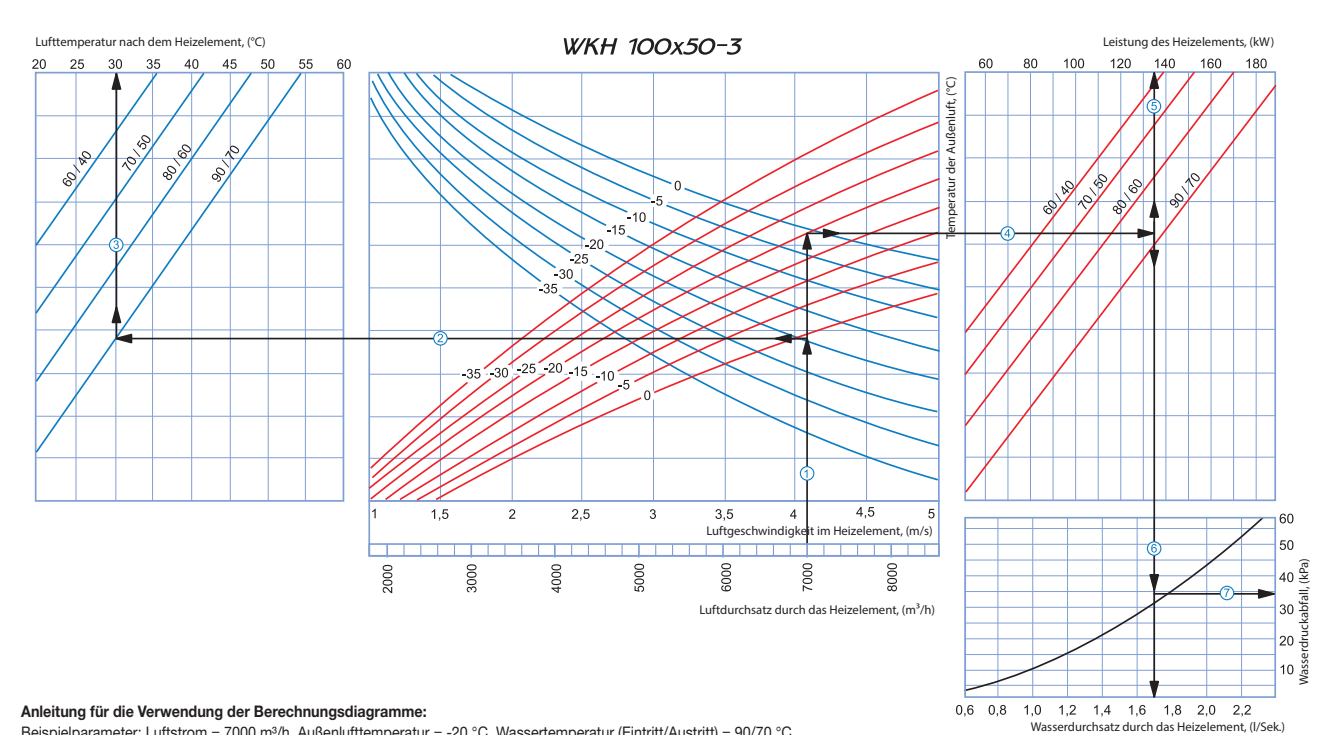

**Anleitung für die Verwendung der Berechnungsdiagramme:**

Beispielparameter: Luftstrom = 7000 m<sup>3</sup>/h. Außenlufttemperatur = -20 °C. Wassertemperatur (Eintritt/Austritt) = 90/70 °C.

Luftgeschwindigkeit innerhalb des Heizelements: Ziehen Sie eine senkrechte Linie ausgehend von 7000 m<sup>3</sup>/h auf der Luftstromskala <sup>1</sup>. Diese kreutzt die Achse, die die Luftgeschwindigkeit angibt und zeigt einen Wert von ungefähr 4,1 m/s.

**zulufttemperatur:** Verlängern Sie die Linie ① bis dem Punkt, an dem diese die Kurve für die Außentemperatur kreuzt (blaue Kurve, z. B. -20 °C); dann ziehen Sie eine horizontale Linie ② von diesem Punkt nach links bis sie auf die Wasser-ein/aus-Temperaturkurve (z. B. 90/70 °C) trifft. Ziehen Sie von diesem Punkt aus eine vertikale Linie 3 zur Zulufttemperatur-Achse am oberen Ende der Grafik (+30 °C). Leistung des Heizelements: Verlängern Sie die Linie  $\mathbb O$  bis dem Punkt, an dem sie Außentemperatur-Kurve kreuzt (z. B. -20 °C, rote Kurve) und ziehen Sie eine horizontale Linie  $\overline{\Phi}$  von diesem Punkt aus nach rechts bis sie auf die Wasser-ein/aus-Temperaturkurve (hier: 90/70 °C) trifft. Von hier aus ziehen Sie eine senkrechte Linie ⑤ nach oben zur Achse, die die Leistung des Heizelments anzeigt (135 kW).<br>■ **Wasserdurchsat** 

**Wasserdruckabfall:** Ziehen Sie eine Linie  $\overline{O}$  von dem Punkt, an dem die Linie  $\overline{O}$  die schwarze Kurve kreuzt zu der Achse, die den Wasserdruckabfall anzeigt (34 kPa).